## TECH ACADEMY: Strong Passwords and Email Security

Jason Walker | Neil Machowski | Jennifer Todd

### **PREVENTION: WHAT A STRONG PASSWORD WILL DO FOR YOU**

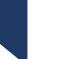

- Hard for hackers and bots to guess/decipher
- First line of defense
- Piece of mind
- Keeping your information safe (financial, medical, identity, etc.)

**PROVIDES ESSENTIAL PROTECTION.** 

### **PREVENTION: PASSWORDS AND PERMISSIONS**

- Change Passwords every 90 days, do not use the same password within the last 5+ times. If your role relates to purchasing or high level administration, change more often (30 - 60 days)
- Never write down a password
- Limit Admin access. Most users can carry out their day-to-day tasks as a User or Super User
- > Avoid generic logins and passwords if possible
- Never share your password

### WHAT ARE THE STANDARD PASSWORD REQUIREMENTS?

Be at least 8 (eight) characters long

- One uppercase letter
- One lowercase letter
- One number
- One symbol

### **PREVENTION: PASSWORDS AND PERMISSIONS**

Avoid using personal information within passwords

- Social Engineering
- Avoid online self quizzes, surveys, and trends
  - Generally, are answers to security questions

## PREVENTION: PASSWORDS

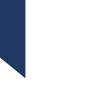

Sentences – First letter of each word
I Love Dis Stuff! 3-17-2022
iLds!3172022

### > Substitute symbols for letters

- MississippiLibraries
- Mi\$\$iss99iLibr@ri3\$

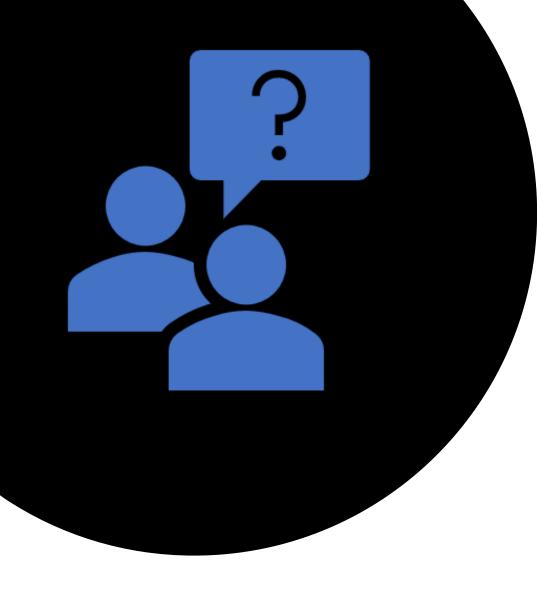

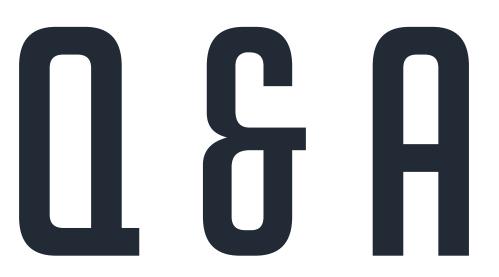

## A BASIC GUIDE TO EMAIL SECURITY

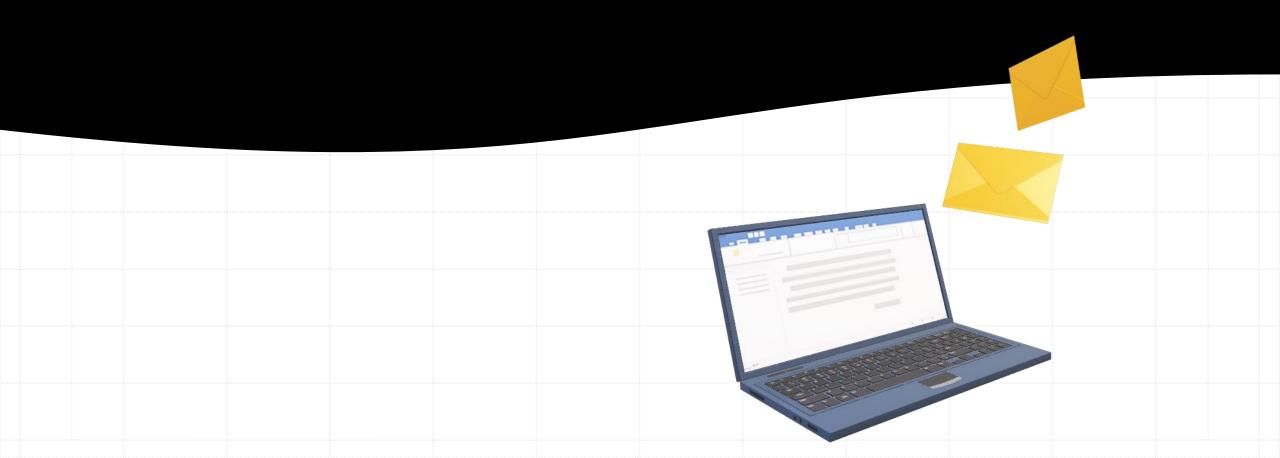

# **OVERVIEW**

Why we have strong email security

Types of email threatsQ & A

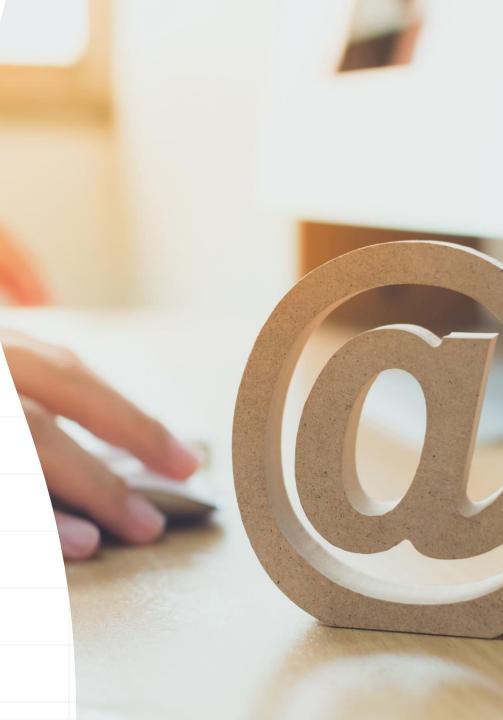

## WHY WE HAVE STRONG EMAIL SECURITY

- Control of our device access
- Maintain communication confidentiality
- Stop ransomware attacks and other threats

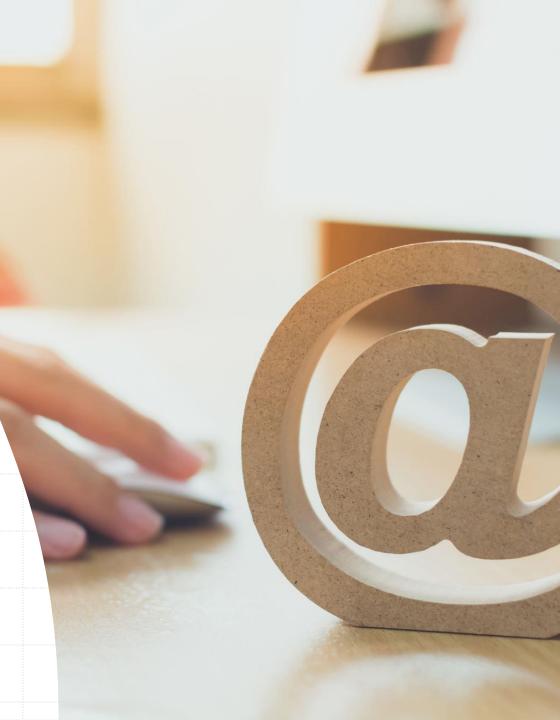

## **COMMON EMAIL** SECURITY THREATS

- Phishing and Whaling
- Business email compromise
- Malware
- Ransomware

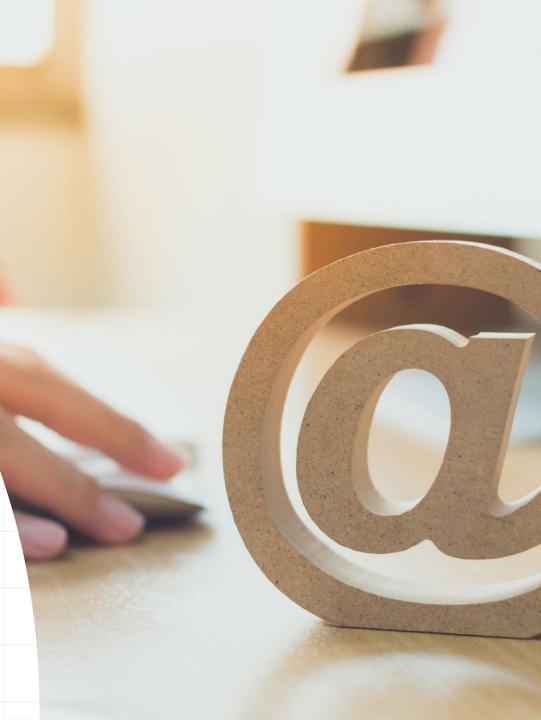

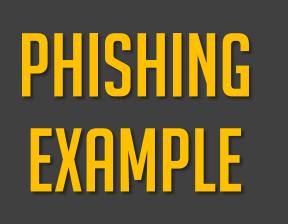

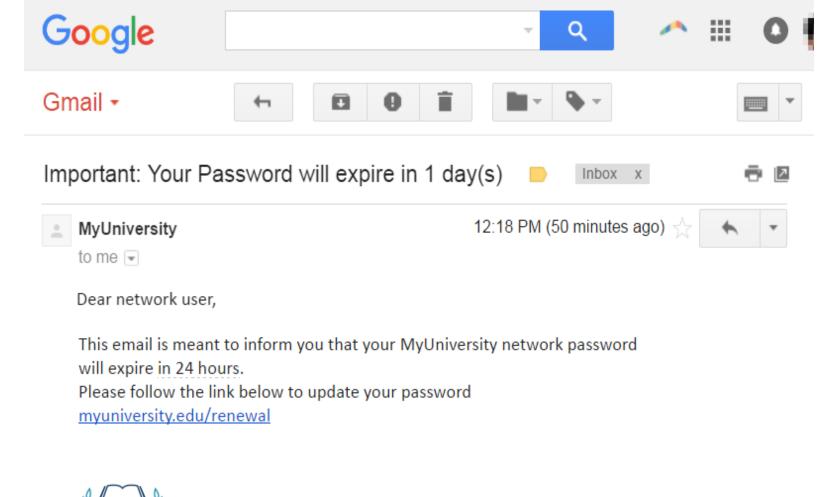

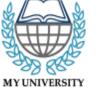

Thank you MyUniversity Network Security Staff

### BUSINESS EMAIL COMPROMISE EXAMPLE

#### 🗂 New 🔹 📓 📲 🔭 🔛 🔒 🔒 🔒

#### 🖂 Request from CEO

Subject: Immediate Wire Transfer

To: Chief Financial Officer

🌗 High Importance

Please process a wire transfer payment in the amount of \$250,000 and code to "admin expenses" by COB today. Wiring instructions below...

# MALWARE Example

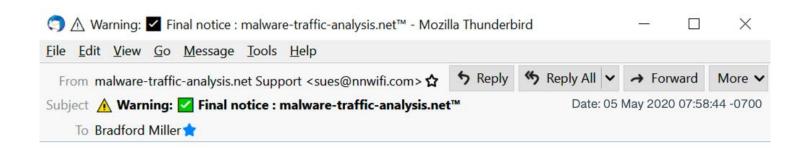

#### **Dear brad**

To continue using your address confirm your ownership,

Confirm ownership

admin@malware-traffic-analysis.net setup team.

### RANSOMWARE EXAMPLE

| oCry Decryptor                                 |                                                                                                    | 23 |
|------------------------------------------------|----------------------------------------------------------------------------------------------------|----|
|                                                | Ooooops All Your Files Are Encrypted ,NoCry<br>Can I Recover My Files ?<br>Yes, You Can Recover All Your Files Easily And Quickly<br>But How ? |    |
| Your files will be lost on :<br><b>71 : 58</b> | Send The Required Amount And<br>I Will Send The Key To You For Decryption                                                                      |    |
|                                                | See You Soon (0_0)                                                                                                    |    |
| About bitcoin                                  | Send \$100 worth of bitcoin to this address:                                                                                                   |    |
| How to buy bitcoins?                           | 3 Ditcoin 1LHaSk425DzEoR6dT&t6gc4wkoKnQ4iVwK Copy                                                                                              |    |
| <u>Contact Us</u>                              | Show Encrypted Files Decrypt                                                                                                    |    |

# **RED FLAGS**

- X Are you the proper person?
  - Invoices
- X Sense of urgency
  - Reset password
- X Links
- X Grammar

## WHAT SHOULD YOU DO?

- If your email ends in lib.ms.us, report the email to MLC's helpdesk; otherwise, report to your tech staff
- Do not open attachments or links, or reply
- Delete the email
- If you have opened an attachment or link:
  - Disconnect device from network
  - Run an anti-malware scan immediately

## **EMAIL SECURITY**

#### Spam Filters

- Can't catch everything
- Whitelist vs. Blacklist
- Multi-Factor Authentication
  - Online Banking

# **QUESTIONS?**

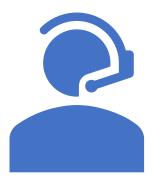

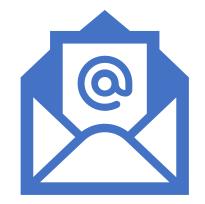

#### HELP DESK PHONE (601) 432-4158

#### HELP DESK EMAIL helpdesk@mlc.lib.ms.us